# Aufgabe 2.1

Umschreibe grob die Begriffe Syntax und Semantik.

# Aufgabe 2.2

Was gibt das folgenden Python-Programm nach der Ausführung von Zeile 3 auf der Shell aus, wenn die Benutzerin nach der Eingabeaufforderung auf die Taste mit der Ziffer 2 und anschliessend auf die ENTER-Taste drückt?

```
_1 x = input('Eingabe: ')
2 y = 5*x3 print(y)
```
# Aufgabe 2.3

Welche Ausgabe macht das folgenden Python-Programm auf der Shell?

```
1 a = 32 a = a + 23 b = 4
4 c = a + b5 a = a * c
6 print(a)
```
## Aufgabe 2.4

Was gibt das folgenden Python-Programm nach der Ausführung von Zeile 3 auf der Shell aus, wenn die Benutzerin nach der Eingabeaufforderung auf die Taste mit der Ziffer 2 und anschliessend auf die ENTER-Taste drückt?

```
_1 x = input('Eingabe: ')
2 y = 5*int(x)3 print(y)
```
## Aufgabe 2.5

Sind die folgenden Bezeichner für Variablen syntaktisch korrekt?

(a) anzahl personen (b) 4you  $(c)$   $-1234$ (d) lieferung-mai-2022

## Aufgabe 2.6

Welche der folgenden Zeichenketten sind syntaktisch korrekt gebildet?

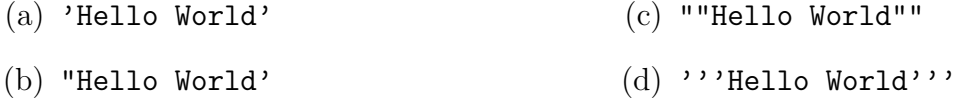

### Aufgabe 2.7

Bestimme das Resultat und den Datentyp der folgenden Operationen.

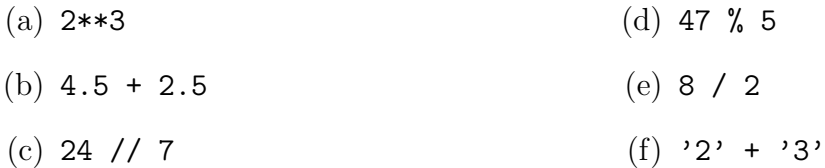

### Aufgabe 2.8

Was gibt das folgende Python-Programm auf der Shell aus?

```
1 a = 52 b = '+'
3 \quad c = 24 d = \prime = \prime5 print('{}{}{}{}{}'.format(c, b, a, d, a+c))
```
#### Aufgabe 2.9

Das folgende Programm soll zwei vom Benutzer eingegebene ganze Zahlen addieren, enthält aber ein paar Fehler. Kennzeichne alle Fehler und beschreibe den Typ dieses Fehlers mit dem richtigen Fachausdruck.

```
_1 a = int(input('Zahl a: '))
2 print(a + b)3 \text{ b} = \text{int}(\text{input}('Zahl b: '))4 print(a * b)
5 print (a + b)
```